# List

The information is easier perceived and better memorized when it's delivered in the form of lists. You can create formatted lists with colored elements and lists without colors.

#### **Benefits of Technical Training**

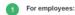

- Greater employability. Continual technical training makes employees more employable, helping to maximize career opportunities and job security.
- Increased job satisfaction. Regular technical training is linked to higher levels of professional engagement, increases personal value, and reduces the likelihood that an employee feels inadequate.
- 2 For organizations:
  - Higher productivity. Put simply, employees who undergo technical training are better at their jobs.
  - Talent attraction and retention. A business can attract and keep the best employees with the promise of developing their technical skills through training programs.

#### **Benefits of Technical Training**

- 1. For employees:
  - Greater employability. Continual technical training makes employees more employable, helping to maximize career opportunities and job security.
  - b. Increased job satisfaction. Regular technical training is linked to higher levels of professional engagement, increases personal value, and reduces the likelihood that an employee feels inadequate.
- 2. For organizations:
  - a. Higher productivity. Put simply, employees who undergo technical training are better at their jobs.
  - b. Talent attraction and retention. A business can attract and keep the best employees with the promise of developing their technical skills through training programs.

- Lists without colored elements
- · Lists with colored elements
- Ordered Lists

### Lists without colored elements

To create lists, you can use keyboard shortcuts or the toolbar.

# **Shortcuts**

• To create a numbered list, type "1." followed by a space.

# **Types of Technical Training**

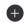

• To create a bulleted list, type "\*" followed by a space.

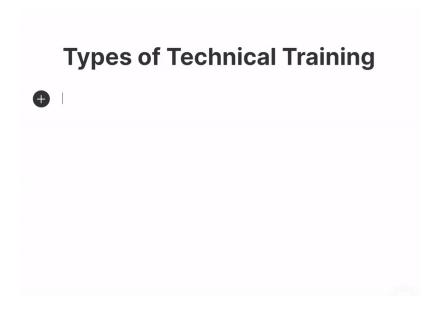

#### **Toolbar**

Highlight the text and click on the numbered or bulleted list icon in the toolbar.

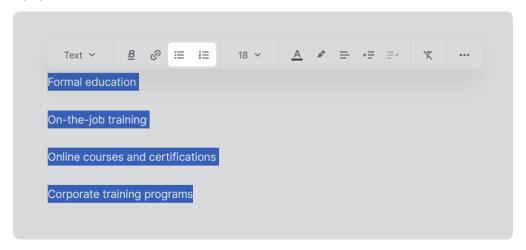

To continue the list, place the cursor at the end of the line and press **Enter**.

## Lists with colored elements

To add a list to the page:

1. Click and select Bulleted or Numbered list.

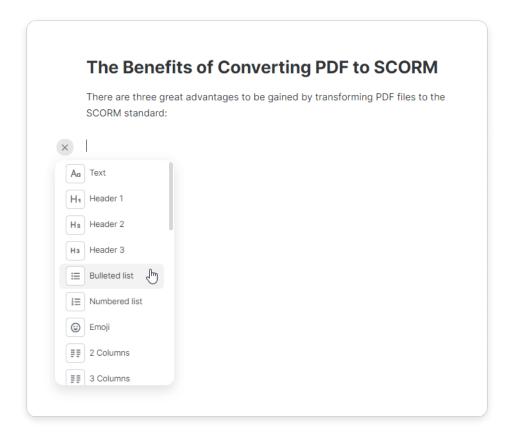

2. Write some text and press Enter on the keyboard to move to a new point. As you decide to finish the list, simply press Enter without typing any text against the bullet.

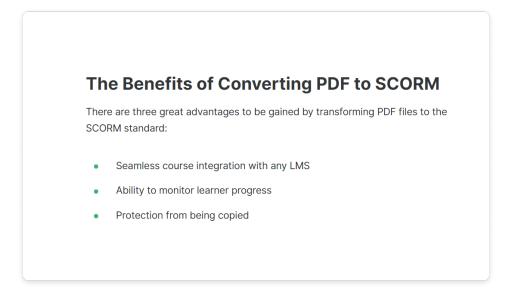

You can also replace one object with another. For example, a text can be changed to a bulleted list.

Click on the blocked URLicon. In the dropdown menu, select the  ${\bf Change}\ {\bf to}$  command.

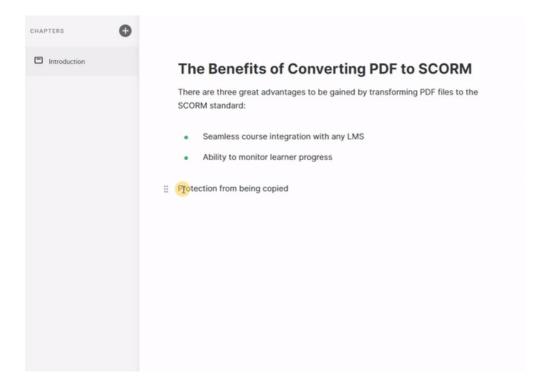

#### **Ordered Lists**

To create ordered lists, you can use keyboard shortcuts or the toolbar.

#### **Shortcuts**

Press the Tab key to increase an indentation, or Shift+Tab to decrease it.

## **Benefits of Technical Training**

- 1. For employees:
- Greater employability. Continual technical training makes employees more employable, helping to maximize career opportunities and job security.
- Increased job satisfaction. Regular technical training is linked to higher levels of
  professional engagement, increases personal value, and reduces the likelihood
  that an employee feels inadequate.
- 2. For organizations:
- Higher productivity. Put simply, employees who undergo technical training are better at their jobs.
- Talent attraction and retention. A business can attract and keep the best employees with the promise of developing their technical skills through training programs.

#### **Toolbar**

Highlight the text you want to nest and adjust the nesting level using the indentation options in the toolbar.

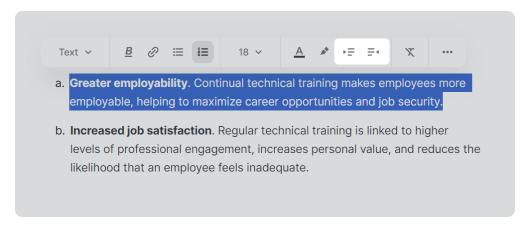

# **Nesting Levels**

The maximum nesting level is 3.

#### **Numbered List**

| First level | Second level | Third level     |
|-------------|--------------|-----------------|
| a numeral   | a letter     | a Roman numeral |
| 1.          | a.           | i.              |
| 2.          | b.           | ii.             |
| 3.          | C.           | iii.            |

### **Bulleted List**

| First level | Second level | Third level |
|-------------|--------------|-------------|
| •           | 0            | •           |